# Programming with Haiku

Lesson 2

Written by DarkWyrm

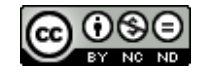

All material © 2010 DarkWyrm

In our first lesson, we learned about how to generalize type handling using templates and some of the incredibly flexible data containers in Standard Template Library. The list, deque, and vector containers are good at storing data for sequential access, but there is more to the STL than merely these three. We will study the other major containers and the differences and similarities among them. There will also be some coverage of a portable string class which makes string manipulation much easier than with the standard C functions. There is a lot of information in this lesson. Go slowly and don't be afraid to re-read it once or twice, if necessary.

## *C++ Strings*

Before we tackle these other containers, it is necessary to know about the Standard C++ library, which uses concepts from the STL but provides other useful development tools. One of these is a general purpose string class.

Working with strings using the standard C functions such as strcpy() and strstr() is a lot of hassle. The wonderful BString class in the Support Kit eliminates this hassle, but so does the C++ string class. Most of the time you will find the BString class preferable because it is generally faster, can do far more, and is integrated into the Haiku API, but there are a few methods which the C++ strings have for which BString has no equivalent.

```
string substr(size t pos = \theta, size t n = npos);
```
substr() returns a substring starting with the character at pos and ending at n. npos is a static value which equals the greatest size the string could be. Needless to say, it's silly to call this and use both of the default values because this just returns the entire string.

```
size t find first not of (const string &str, size t pos = 0) const;
size<sub>t</sub> find<sup>-first-not-of (const char *s, size t pos, size t n) const;</sup>
size_t find_first_not_of (const char *s, size_t pos = 0) const;
size_t find_first_not_of (char c, size_t pos = 0) const;
size_t find_last_not_of (const string& str, size_t pos = npos) const;
size_t find_last_not_of (const char* s, size_t pos, size_t n) const;
size_t find_last_not_of (const char* s, size_t pos = npos) const;
size t find last not of (char c, size t pos = npos) const;
```
These two functions search the string object for the first (or last) occurrence of a character that is not one of the ones specified in the first parameter of the call. Here is an example of how it can be used.

```
std::string myString = "/boot/home/config/settings";
size_t pos = myString.find_first_not_of('/');
```
In this example, the char version of find first not of() is used to find the first character which is not a slash, pos in this example has a value of 1. Used in series, this could be a way to break up a file path into a series of folder names without resorting to using strtok().

 $C++$  strings are also in the std namespace and may be referred to as std:: string to differentiate them from regular C-style strings. They are used with the header <string>. We won't be using C++ strings very much, but it's best to know about their existence because they are used fairly often on other platforms.

## *Associative Containers*

The associative containers provided to us by the Standard Template Library are necessary when it is slow or impossible to use integers to look up data in a container. While it is possible to manually search arrays, vectors, or other sequential containers using a loop, it is potentially slow to do so. For an occasional lookup, this is just fine, but if you have to repeatedly look up information this way, this can impose a serious performance hit in your code.

### *map*

Header: <map>

The map container centers around what is known as a key-value pair, i.e. a lookup value and the data that goes with it. Declaring a map object involves the types for both the key and value, like this:

map<BString, int32> myMap;

This declaration creates a map which uses strings to look up integers. It is common to see maps being used to look up data using strings as keys. By using std::string or BString as the key type, it is possible to use a regular C-style string to get the value.

printf("The value for %s is %d**\n**", "Some value", myMap["Some value"]);

The only caveat to using a map is that the key values are expected to be unique. The items in the map are actually another STL container: pair. The pair container merely associates two types together. Accessing the two types paired together is done via the properties first and second.

### *set*

The set container is a similar to a map except that the values are also the keys and they are sorted. Like map, all items in a set are expected to be unique.. It is not often used because there are other containers which are more flexible. The main purpose for using a set is guaranteed fast insertions and fast lookups. The implementation of the set container is normally pretty complicated so it can provide these guarantees.

## *multimap, multiset*

These are versions of set and map which do not require the keys to be unique. Calling the find() method still returns only one item with the key given to it, but these containers have an additional method, equal\_range() which returns two iterators to a range that provides all of the elements with the specified key value.

# *Container Adapters*

In addition to the containers provided by the Standard Template Library, there are a few container adapters. These use a regular STL container to do the heavy lifting for a specialized interface.

#### *queue*

A queue adapter normally sits on top of a deque container. Conceptually, items go in the back of the queue and come out the front, much like getting into the ticket line at the movies. This is sometimes called FIFO, or first-in, first-out processing. It provides the methods front(), back(), push\_back(), and pop\_front().

#### *priority\_queue*

The priority\_queue adapter works a lot like the queue adapter with one significant difference: the first item out is not the first item in. Instead, the first item out is the one with the highest priority. The two containers that can be used as the backend – to do all of the heavy lifting – are the vector, which is the default, and the deque.

#### *stack*

The stack can sit on top of a deque, vector, or list. It is used for LIFO processing, as in last-in, first-out. It can be likened to a stack of trays in a cafeteria: the last tray placed on the stack is also the first one to be taken off.

## *Common STL Container Methods*

There are a lot of different containers provided by the STL, and sometimes it's hard to remember which is which. Thankfully, there is a common set of methods for all of them.

```
iterator begin();
const_iterator begin() const;
```
Returns an iterator which refers to the first element in the container. Because the associative containers sort their elements in ascending order, begin() will return the item with the lowest value.

```
iterator end();
const iterator end() const;
```
Returns an iterator which refers to an element which is past the end of the elements in the container – this is not the same as the last element. This method is most often used in loops, particularly for loops.

```
iterator rbegin();
const iterator rbegin() const;
iterator rend();
const iterator rend() const;
```
These methods do the same job as begin() and end() but starting at the end of the container and working toward the beginning. rbegin() returns the last element of the container and rend() returns an iterator which is before the first element. These methods correspond with using a reverse\_iterator in a loop instead of a regular one.

#### size type size() const;

This is the number of objects the container holds.

size type max size() const;

max\_size() returns the maximum number of objects that the container can hold based on limitations imposed by the system.

```
bool empty() const;
```
Returns true if the container has zero elements.

```
void resize(size type newSize, T from = T());
```
The container is resized to hold newSize elements. If this is fewer than the current number, then the excess elements are dropped. If the new size is greater, then new elements are created from the object passed as the parameter from. If none is specified, the default constructor for the container object's type is used. This method is available only to sequential containers like vector.

```
reference front();
const reference front() const;
reference back();
const reference back() const;
```
These methods return the first or last element of the container, respectively. This is not the same as the iterator returned by begin() or rbegin(). These methods are not available to associative containers like map.

#### *vector, deque*

reference operator[size type index]; const reference operator[size type index] const;

#### *map*

```
T & operator[const key_type &key];
```
Using the array operator on a deque, vector, or map returns the item with the specified index. In the case of map, this is the value at the specified key. If a map does not have a value at the specified key, it is created with an empty value. This operator is available for only these three containers.

```
reference at(size type index);
const_reference at(size_type index) const;
```
at() works just like the array operator with two key differences: it's only available to the deque and vector containers and if an index is used that is out of the container's bounds, at () throws an out of bounds exception.

```
template class<InputIterator>
void assign(InputIterator first, InputIterator last);
void assign(size type newSize, const T &from);
```
assign is a wonderful way to set items in a sequential container to a value all at once or to copy one container into another. The first version takes iterators from another container and copies those elements into the owning container starting with first through, but not including, last. The second version sets all elements to the value specified by from. In both cases, the container is resized to newSize or the number of elements specified by the range in the iterator version.

```
iterator insert(iterator pos, const T &item);
template <class InputIterator>
void insert(iterator pos, InputIterator first, InputIterator last);
```
*vector, deque, and list only*

void insert(iterator pos, size type count, const T &item);

*map and set only*

pair<iterator, bool> insert(const value type &item);

*multimap and multiset only*

iterator insert (const value type &item);

insert() adds another item to a container. This method is common to all STL containers, although each container has an additional form of the call unique to itself. The speed of an item insertion depends on the implementation of the container. For example, adding an item in the middle of a vector is potentially slow, but adding an item to its end is quite fast.

```
iterator erase(iterator position);
iterator erase(iterator first, iterator last);
```
*set, multiset, map, and multimap only*

```
size type erase(const key type &lookupValue);
```
erase() deletes an item from a container. Like insert(), performance of this call depends on the implementation of the container.

```
swap(<container to swap with>);
```
This call takes another container of the same type and swaps the items between the two containers. All pointers, references, and other outside data related to the items kept in the two containers remain valid.

void clear();

In one fell swoop, this call deletes all items in the container, making it completely empty.

```
void push front(const T &item);
void pop \overline{f}ront();
```
These two calls enable you to add or remove an item from the front of a deque or list. pop front() not only removes the item from the container, it also deletes the item, too.

```
void push back(const T &item);
void pop \bar{b}ack();
```
These two calls perform the same operations as the front versions, but they operate on the items at the back. However, these calls are available for the vector container, as well as deque and list.

key compare key comp() const;

This returns the object used to compare items in the container. It can either be a pointer to a function or an instance of a class which implements the function call operator. The comparison function tests two objects of the container's type and returns true if the first item is to be less than or to be placed before the second item in the container or false in any other case. This function is only available to associative containers.

```
value compare val comp() const;
```
This works just like key comp() except that it returns the function used to compare two values. For the set container, this is the same as key\_comp(). This function is only available to associative containers.

```
iterator find(const key type &lookupValue) const;
```
Searches the container for the element which matches lookupValue and returns an iterator which points to it or end() if not found. This function is only available to associative containers.

size type count(const key type &lookupValue) const;

Returns the number of elements in the container which match the lookup value. Although this method is available to all associative containers, it only makes sense to use it on multiset and multimap, because map and set require their lookup values to be unique.

```
iterator lower_bound(const key_type &lookupValue);
const iterator lower bound(const key type &lookupValue) const;
iterator upper_bound(const key_type &lookupValue) const;
pair<iterator, iterator> equal range(const key type &lookupValue) const;
```
lower bound() returns an iterator which points to the first item which is greater than or equal to the lookup value. upper\_bound() returns an iterator to the first item which is greater than the lookup value. equal range() returns two iterators, the first of which is the same as lower bound(lookupValue) and the second is the same as upper bound(lookupValue). Like count(), these methods are available to all associative containers, but they only make sense to use with multiset and multimap.

## *STL and the Standard Library: So What?*

Having taken a whirlwind tour through a lot of different template classes after only a short introduction to namespaces and templates, this might all be a little overwhelming. Not to worry. These don't have to be used as often as you might think. Haiku has a class internal to Tracker called BObjectList which provides all of the ease-of-use of the BList class with the optional ability to have it handle memory management. This covers the need for indexed storage. The map and multimap containers do really well for random access containers. The remaining containers are more for reference in specialized instances, cross-platform programming, and recognizing them in others' code. They also are necessary when nesting a container within another, such as a map of vectors.

The same can be said for the Standard C++ library. Some of it will come in handy for Haiku development, and some of it won't be immediately useful. Their usefulness partly depends on how much development you do on other platforms, such as Linux or Windows. If you plan on programming just for Haiku, you probably won't use much of the standard library or the STL, but if you also develop for other platforms, using these will ease the transitions made between platforms.